## -------------

 $\Box$   $\Box$ 

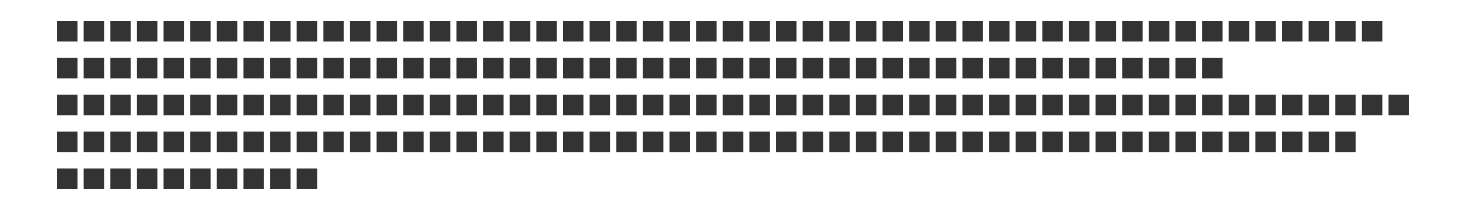

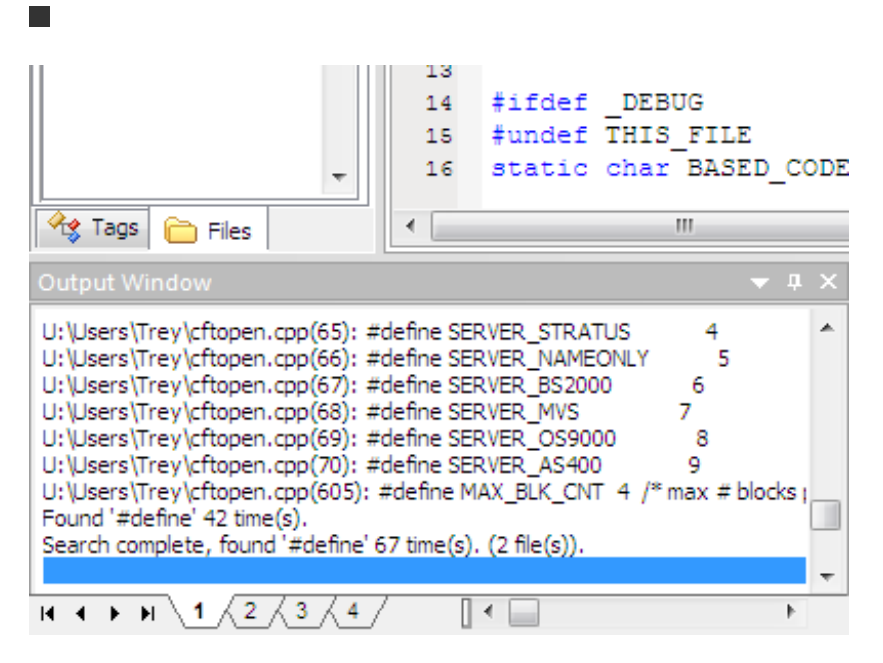

 $\blacksquare$ 

,,,,,,,,,,,,,,,,,,,,,,,,, ................... 1 H I 10 I ............................ ................... a sa T a port a port a port .................. . . . . . . . . . . . . . . . . . . a port a port 

## $\Box$

## П r.

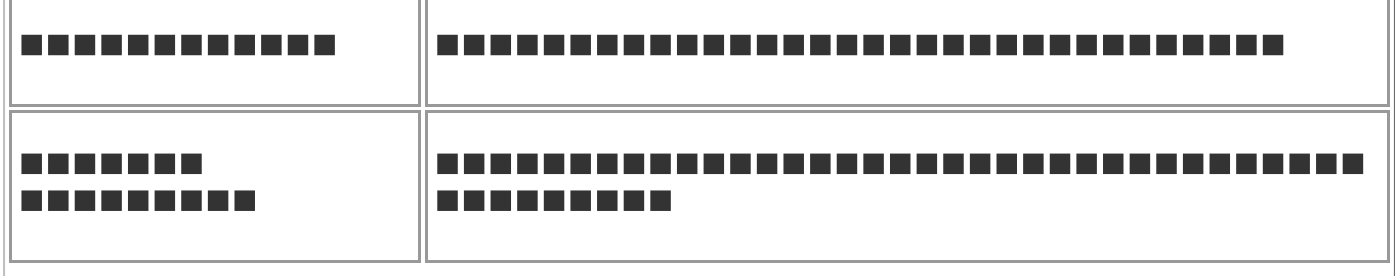

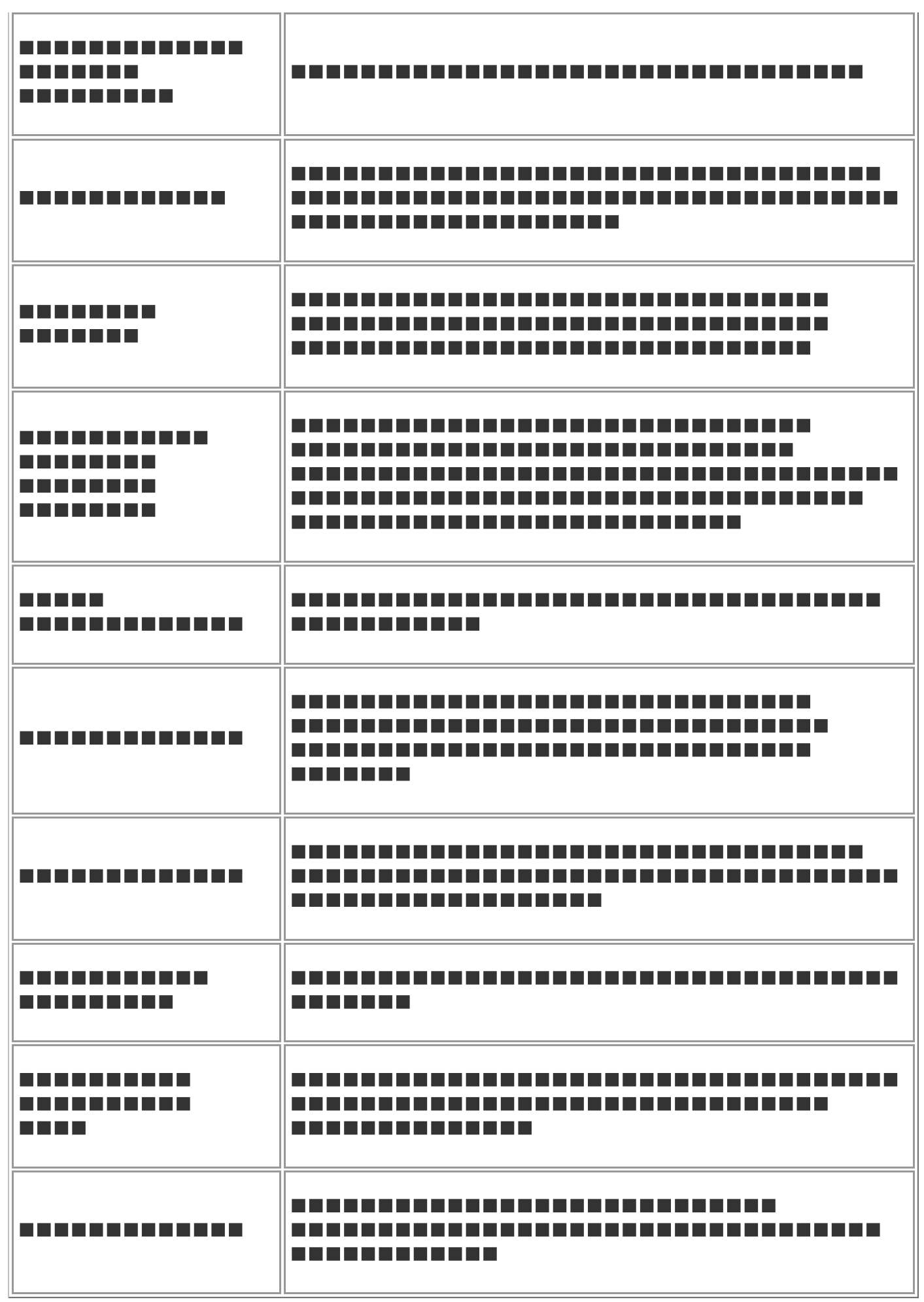

----------------------

---------------------